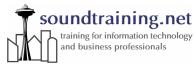

Box 1321 | Seahurst, WA 98062 V: 206.988.5858

W: www.soundtraining.net

## **Vim**quick reference guide

Press the <ESC> (escape) key to ensure you're in normal mode, then:

- :q! quits without saving
- : wq saves and quits (write quit)
- x deletes individual characters
- i inserts text
- dw deletes to the end of a word (d2w deletes two words, d3w deletes three words, etc.)
- a\$ deletes to the end of a line
- dd deletes an entire line (2dd deletes two lines, 23dd deletes 23 lines, etc.)
- u undoes the last command
- υ fixes an entire line
- <CTRL>R redoes the command
- p puts the last deletion after the cursor
- r replaces the character under the cursor
- cw is the "change word" command, that deletes the word (from the cursor to the right) and places you in "insert" mode
- c\$ is the "change line" command, that deletes the line (from the cursor to the right) and places you in "insert" mode
- <CTRL>g shows your location in a file
- <SHIFT>G moves to the end of the file, [number]<SHIFT>G moves to the line number specified in the command, for example 1<SHIFT>G moves to line #1.
- /[search term] searches forward through a file for the search term. For example, "/apache" will search for the next instance of the word "apache" in the file
- <code>?[search term]</code> searches backwards through a file for the search term. For example, "<code>?apache</code>" will search for the last instance before the cursor of the word "apache" in the file
- :s/[old]/[new] will replace the next instance of "old" with
  "new". For example, :s/blue/red will replace the next instance of "blue" with "red".
- :s/[old]/[new]/g will replace the every instance of "old" on the current line with "new". For example, :s/blue/red will replace the every instance of "blue" with "red".
- :#, #s/[old]/[new]/g will replace every instance of "old" with "new" in the range of lines specified with the # sign.
- :! allows you to execute external commands
- :set nu turns on line numbering
- :nohlsearch turns off highlighting of search terms
  - © 2004, soundtraining.net All rights reserved.